# <span id="page-0-2"></span>**SQL**

➀

This page explains the **SQL Adapter** in Bridge context. If you were looking for the same information regarding the [PAS Designer,](https://doc.scheer-pas.com/display/DESIGNER) refer to [SQL Adapter](https://doc.scheer-pas.com/display/DESIGNER/SQL+Adapter) in the Designer guide.

## <span id="page-0-0"></span>Tagged Values

#### <span id="page-0-1"></span><<SQL Alias>>

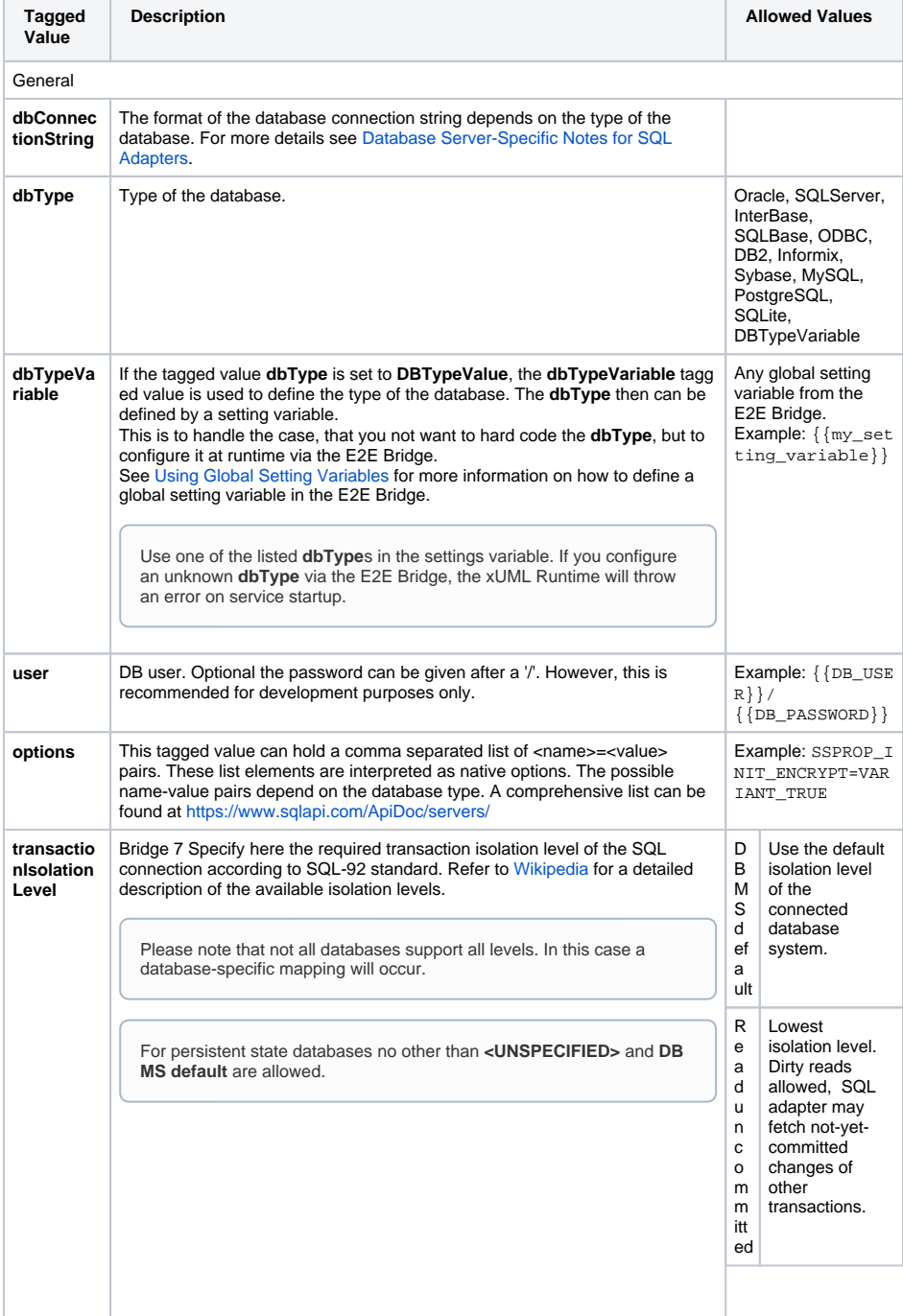

**On this Page:**

- [Tagged Values](#page-0-0)
	- [<<SQL Alias>>](#page-0-1)
	- [<<SQL Adapter>>](#page-2-0) [<<SQLConfigurati](#page-2-1)
	-
	- [onAdapter>>](#page-2-1)
- [SQL Adapter Parameters](#page-3-0) [SQL Configuration Adapter](#page-3-1)
- **[Parameters](#page-3-1)** [SQL Adapter Parameter](#page-3-2)  [Types](#page-3-2)
	-
	- <sup>o</sup> [SQLConfiguration](#page-3-3) <sup>o</sup> [SQLAuthentication](#page-3-4)

#### **Related Pages:**

- [Database Server-Specific](https://doc.scheer-pas.com/display/BRIDGE/Database+Server-Specific+Notes+for+SQL+Adapters)  [Notes for SQL Adapters](https://doc.scheer-pas.com/display/BRIDGE/Database+Server-Specific+Notes+for+SQL+Adapters)
- Database-Specific [Mappings](https://doc.scheer-pas.com/display/BRIDGE/Database-Specific+Mappings)
- [Charset Definitions](https://doc.scheer-pas.com/display/BRIDGE/Charset+Definitions)
- [Time Zones](https://doc.scheer-pas.com/display/BRIDGE/Time+Zones)
- [Using Global Setting](https://doc.scheer-pas.com/display/BRIDGE/Using+Global+Setting+Variables)  [Variables](https://doc.scheer-pas.com/display/BRIDGE/Using+Global+Setting+Variables)
- SQL Options [Documentation](https://www.sqlapi.com/ApiDoc/servers/)
- Troubleshooting the SQL [Adapter](https://doc.scheer-pas.com/display/BRIDGE/Troubleshooting+the+SQL+Adapter)
- [Database Isolation Levels](https://en.wikipedia.org/wiki/Isolation_(database_systems)#Isolation_levels)  [\(Wikipedia\)](https://en.wikipedia.org/wiki/Isolation_(database_systems)#Isolation_levels)

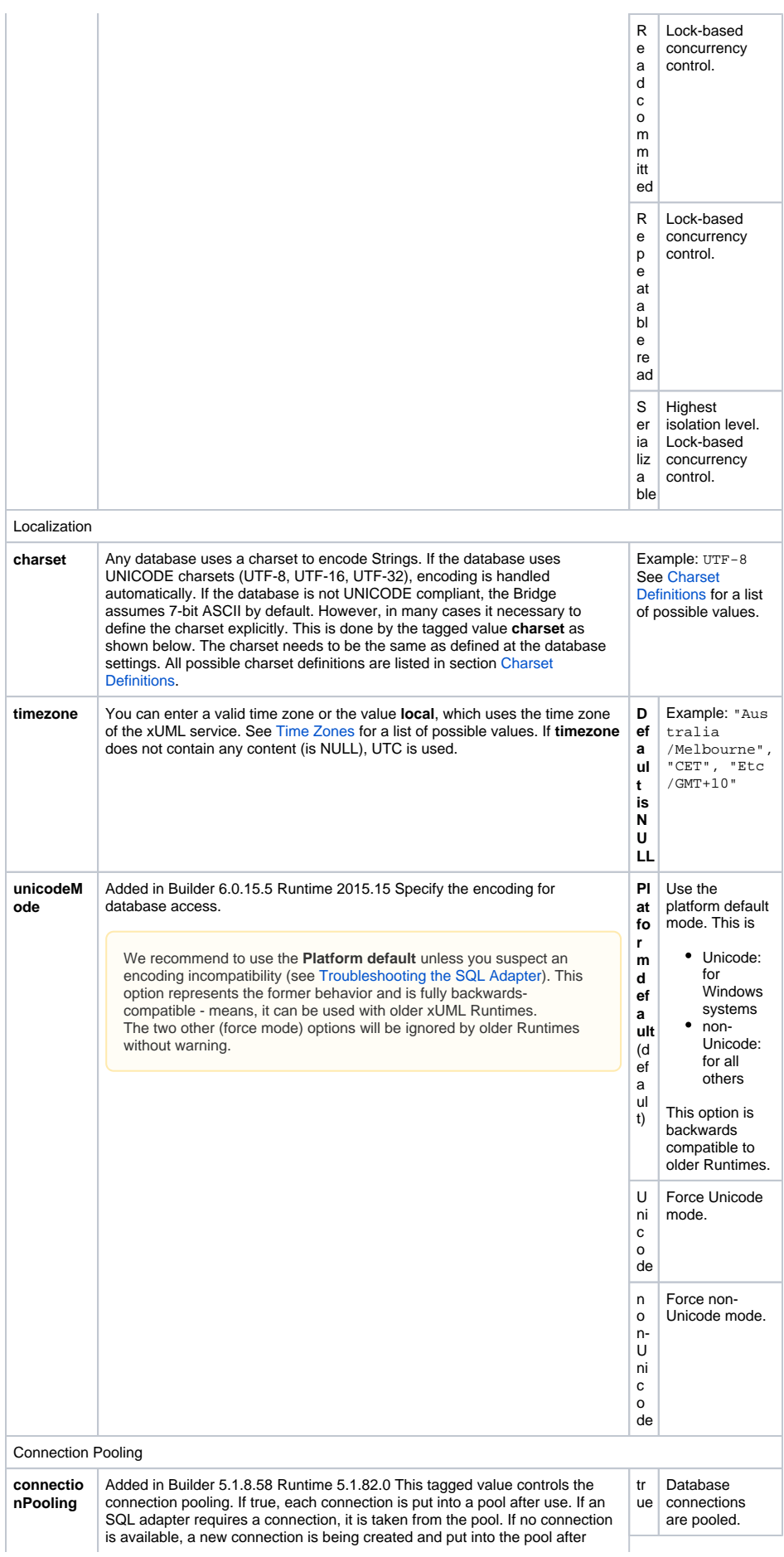

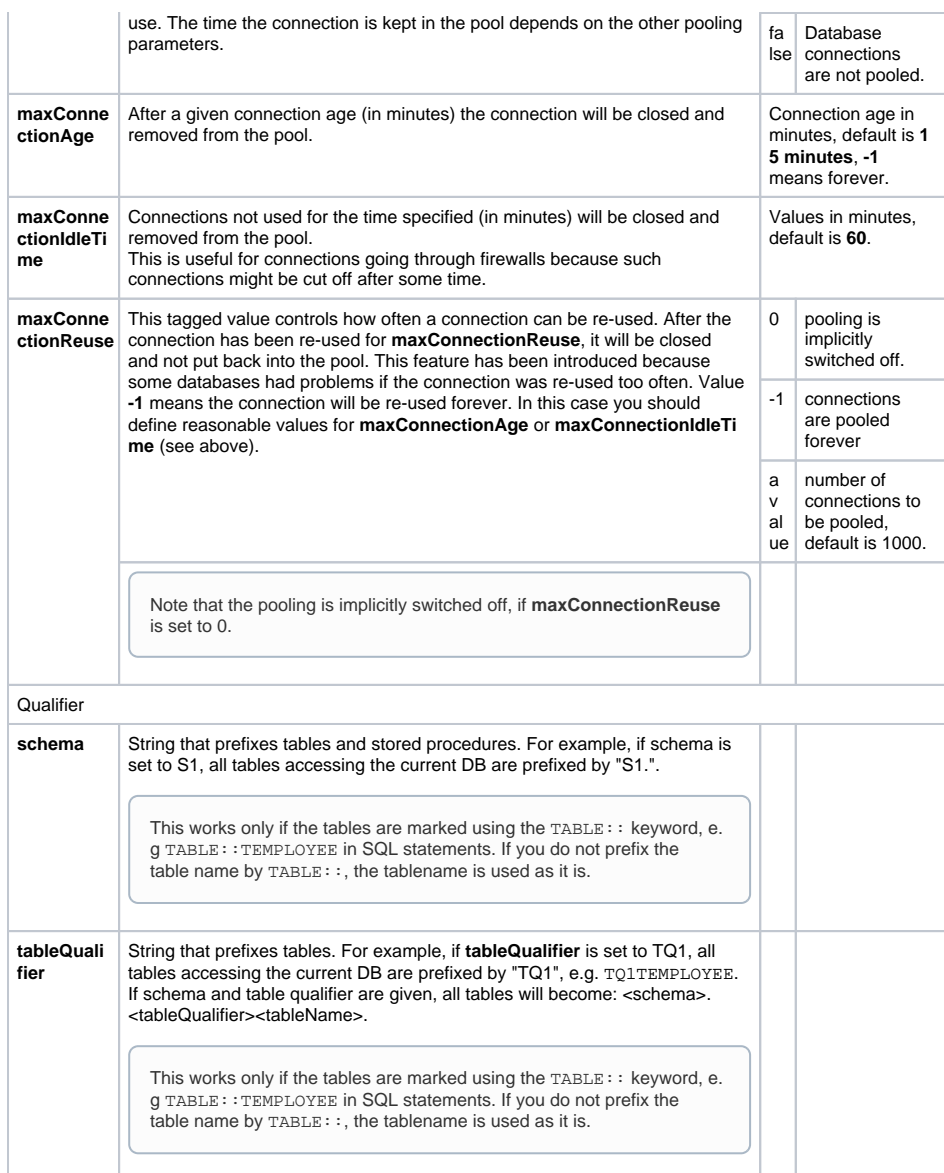

### <span id="page-2-0"></span><<SQL Adapter>>

<span id="page-2-1"></span>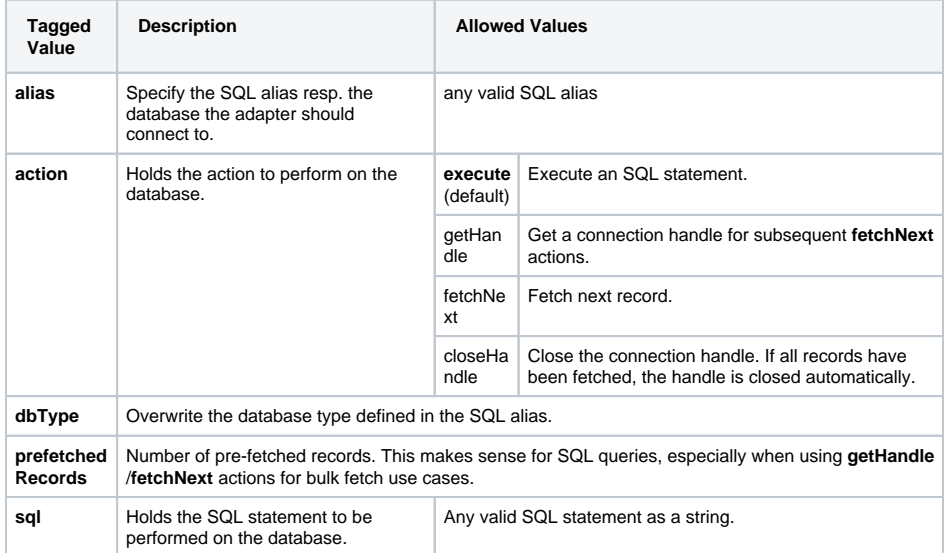

#### <<SQLConfigurationAdapter>>

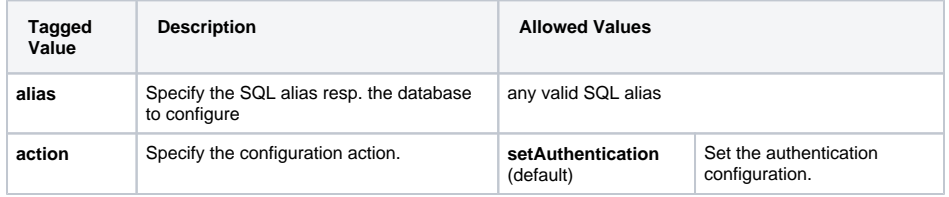

## <span id="page-3-0"></span>SQL Adapter Parameters

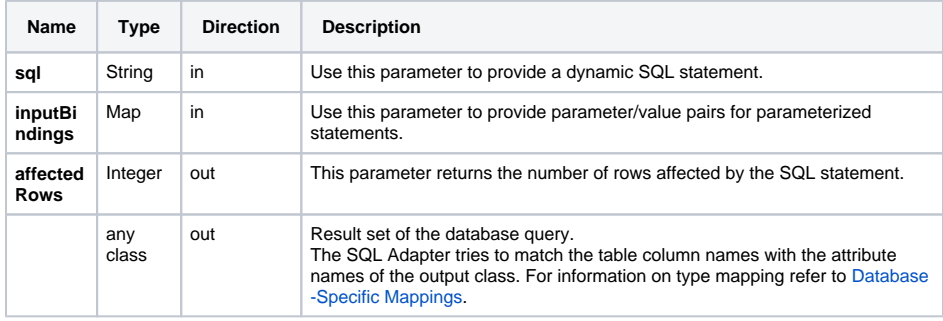

## <span id="page-3-1"></span>SQL Configuration Adapter Parameters

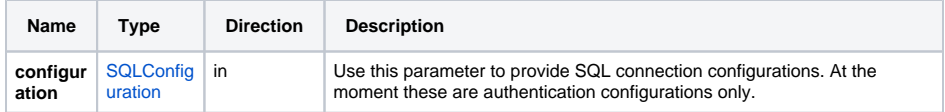

## <span id="page-3-2"></span>SQL Adapter Parameter Types

#### <span id="page-3-3"></span>**SQLConfiguration**

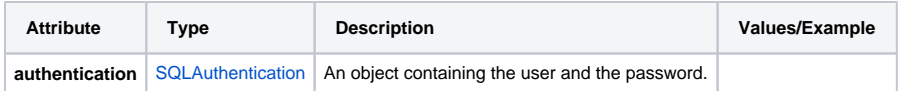

#### <span id="page-3-4"></span>**SQLAuthentication**

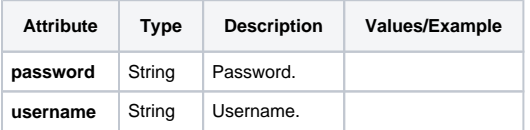